# **LAMPIRAN - LAMPIRAN**

- A. Datasheet Sensor
- 1. Datasheet Wemos D1 R1

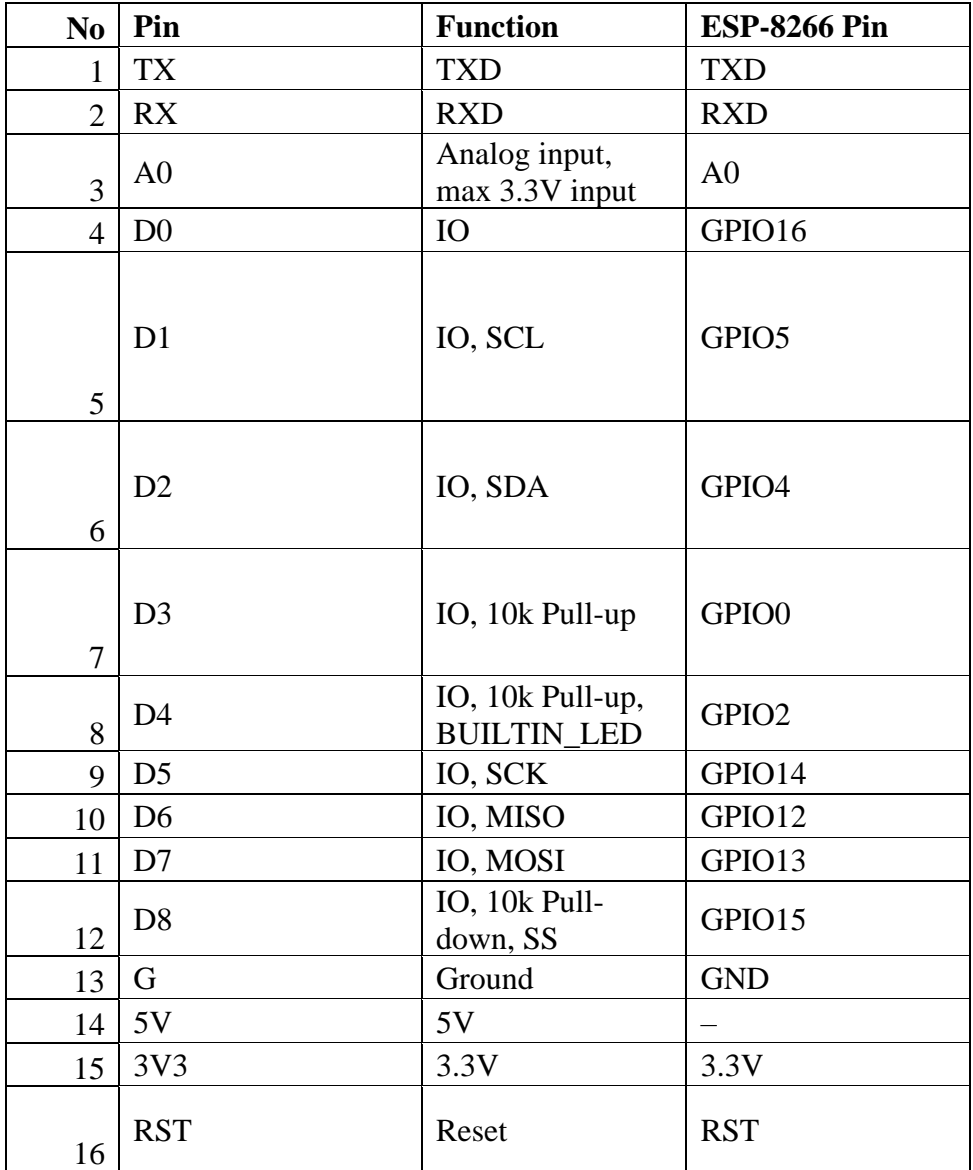

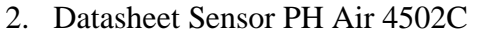

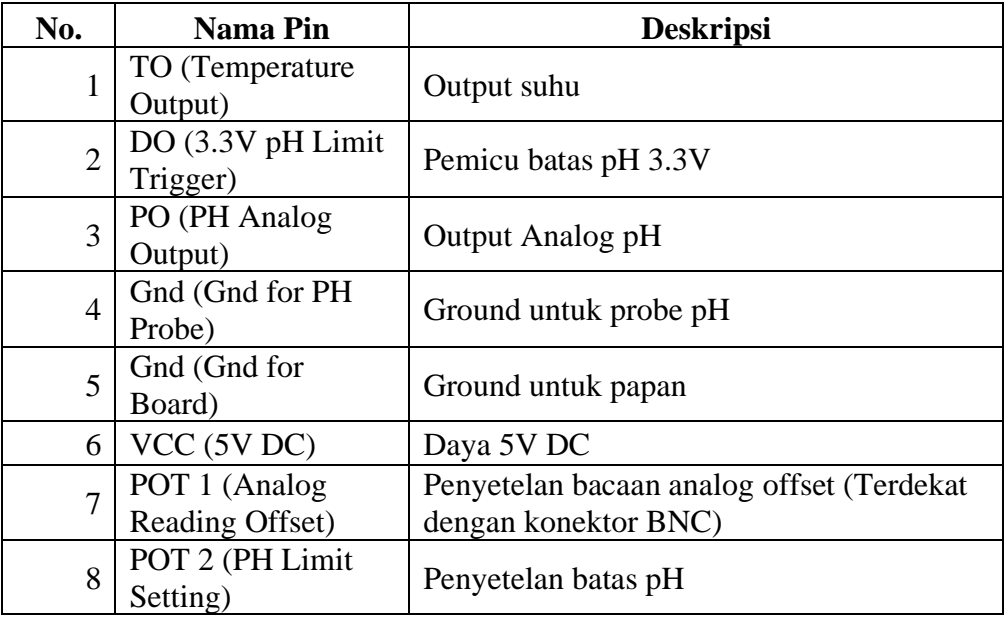

## 3. Datasheet sensor loadcell

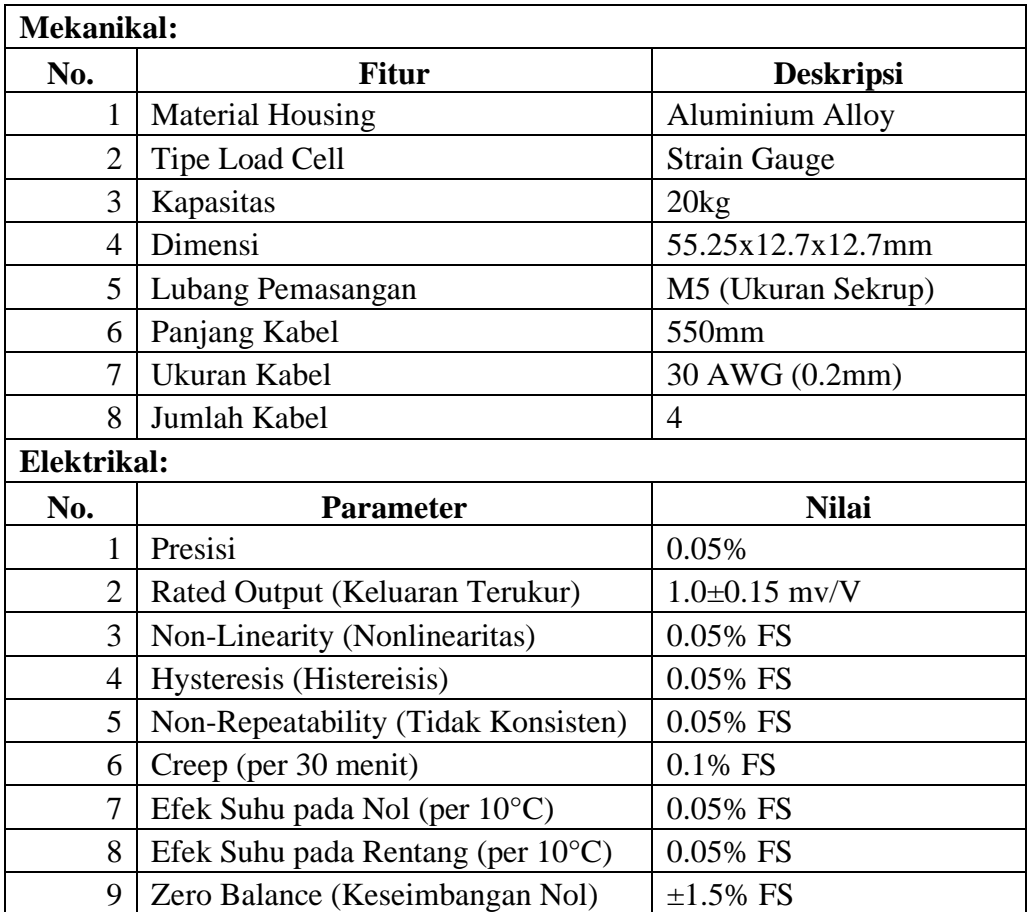

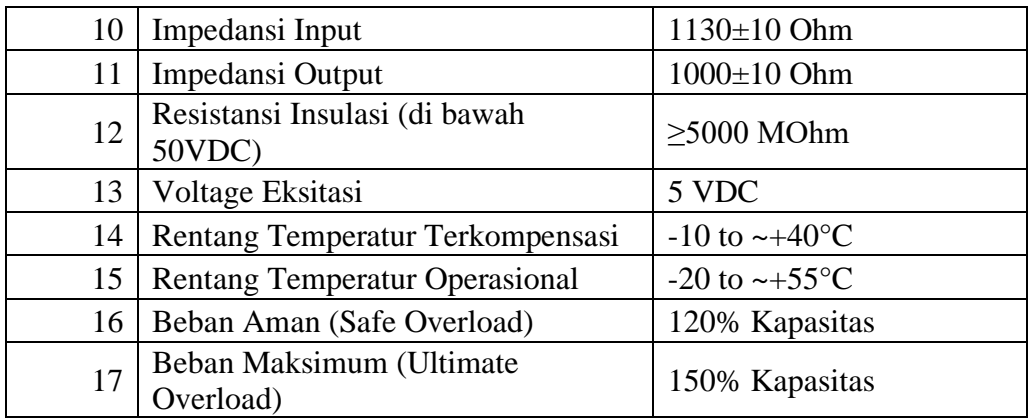

4. Datasheet HX711

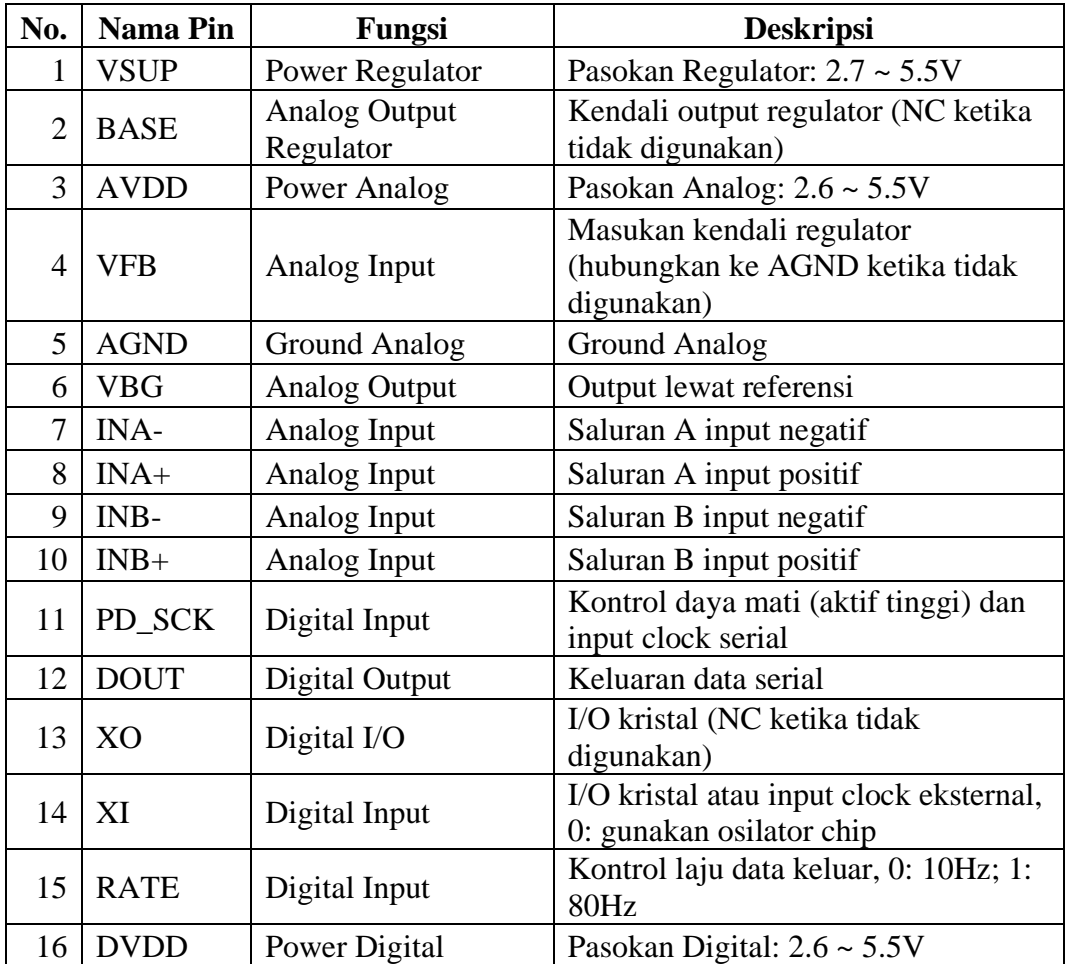

## 5. Datasheet Motor Servo MG966

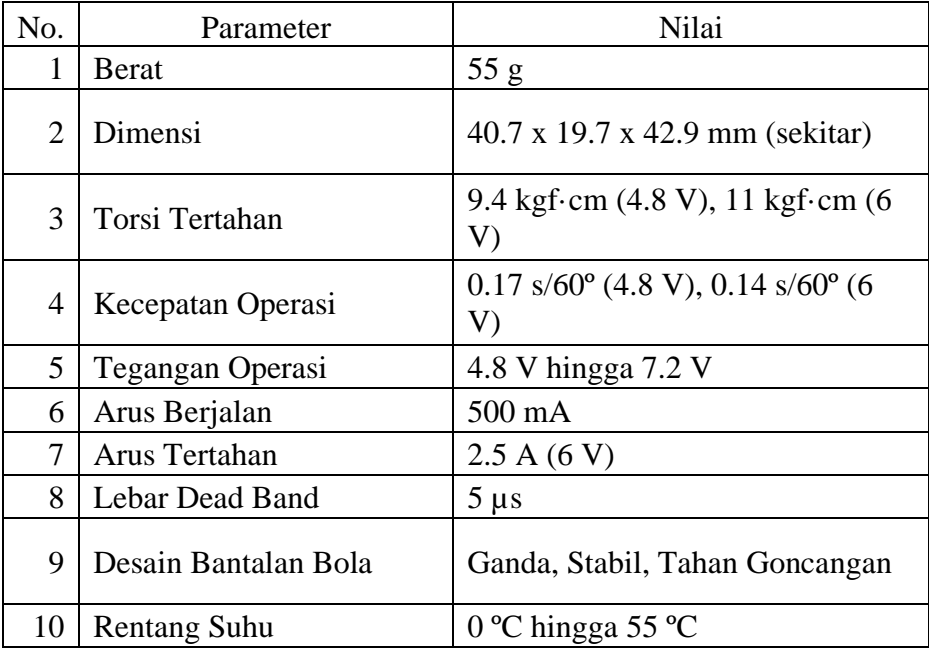

## 6. Datasheet buzzer

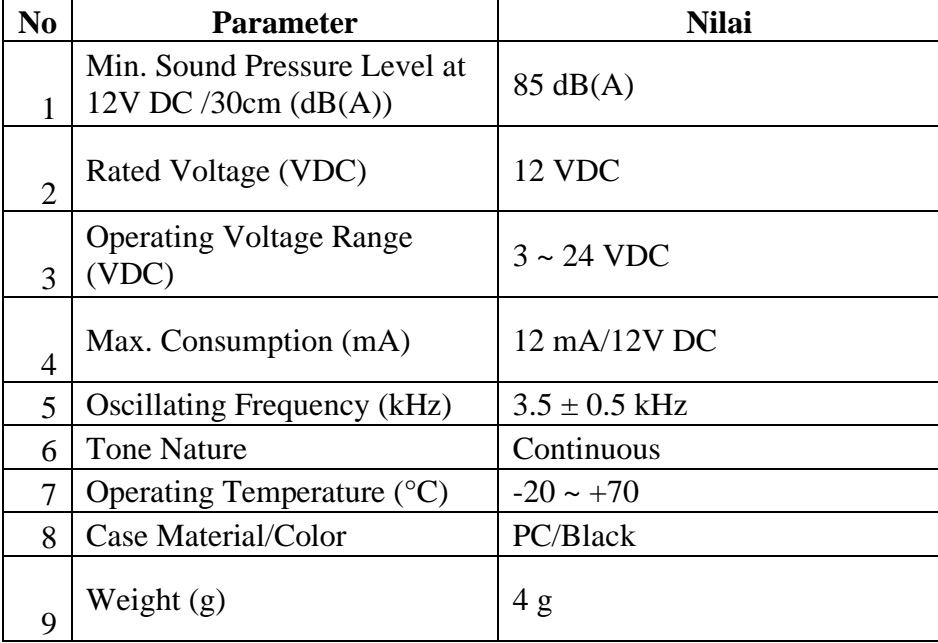

#### B. Kodingan Keseluruhan

#include <ESP8266WiFi.h> #include <ESP8266HTTPClient.h> #include <WiFiClient.h> #include <HX711.h> #include <Servo.h> #include <ph4502c\_sensor.h>  $\#$ include < $\text{OneWire.h}\text{>}$ #include <DallasTemperature.h> #include <ezTime.h>

//Your Domain name with URL path or IP address with path const char\* ssid = "Rahmad"; const char\* password = " $12345678$ "; const char\* serverSend = "http://djmukti.darmajaya.ac.id/ikan/api/store.php"; const char\* jadwalCheck = "http://djmukti.darmajaya.ac.id/ikan/api/cek\_jadwal.php"; String payload, berat, ph, currentTime, Info; boolean feed  $=$  false;

// Init Pin PH probe #define PH4502C\_PH\_LEVEL\_PIN A0 #define PH4502C\_TEMP\_PIN D2 #define LOADCELL\_DOUT\_PIN D7 #define LOADCELL\_SCK\_PIN D8 #define LED D4 #define BUZZER D5 #define SERVO\_PIN D9

PH4502C\_Sensor ph4502(PH4502C\_PH\_LEVEL\_PIN, PH4502C\_TEMP\_PIN);

HX711 scale; Servo servo; WiFiClient client; Timezone timezone;

const float SCALE\_VAL = 192.34; const int  $LOW$ <sub>FEED</sub> = 500; const int  $\text{FEED\_TIME} = 4000;$ const int OPEN\_SERVO =  $90$ ; const int  $CLOSE$  SERVO = 0; float adc\_resolution =  $1023.0$ ;

void setup() {

Serial.begin(9600);

scale.begin(LOADCELL\_DOUT\_PIN, LOADCELL\_SCK\_PIN);

scale.set\_scale(SCALE\_VAL);

scale.tare();

servo.attach(SERVO\_PIN);

servo.write(CLOSE\_SERVO);

ph4502.init();

pinMode(LED, OUTPUT);

digitalWrite(LED, HIGH);

WiFi.begin(ssid, password);

Serial.println("Connecting");

while (WiFi.status()  $!=$  WL\_CONNECTED) {

delay(500);

digitalWrite(LED, !digitalRead(LED));

}

Serial.println("");

Serial.print("Connected to WiFi network with IP Address: ");

```
 Serial.println(WiFi.localIP());
 waitForSync();
 timezone.setLocation(F("Asia/Jakarta"));
 pinMode(BUZZER, OUTPUT);
 digitalWrite(BUZZER, LOW);
```

```
}
```
void loop() { currentTime = timezone.dateTime("H:i"); // Sync Waktu Serial.print("Waktu saat ini  $\Rightarrow$ "); Serial.println(currentTime);

 getWeight(); // Get data berat pakan getPh(); // Get pH sendServer(); // Kirim ke server getServer(); // Cek Jadwal

```
 // Control Servo & Motor DC
if (payload.indexOf(currentTime) != -1 && feed == false) {
  servo.write(OPEN_SERVO); // Buka Pakan
  Serial.println("Memberi Pakan");
 feed = true; delay(FEED_TIME); // Lama Pakan Yang Keluar
  servo.write(CLOSE_SERVO); // Tutup Pakan
  Serial.println("Selesai Memberi Pakan");
  delay (6000);
 }
if (payload.indexOf(currentTime) == -1 && feed == true) {
 feed = false; Serial.println("Menunggu Waktu Pakan Selanjutnya");
```

```
 }
 delay(3000);
```
}

```
void getWeight() {
```
if (scale.is\_ready()) {

Serial.print("Place a known weight on the scale...");

```
long reading = scale.get\_units(10);
```

```
 if (reading < LOW_FEED) {
```
Info = "Pakan akan habis, Segera isi ulang.\n";

```
 digitalWrite(BUZZER, HIGH);
```
delay(100);

```
 digitalWrite(BUZZER, LOW);
```
delay(100);

digitalWrite(BUZZER, HIGH);

 $delay(100);$ 

```
 digitalWrite(BUZZER, LOW);
```
} else {

```
 digitalWrite(BUZZER, LOW);
```
Info  $=$  "";

```
 }
```

```
 Serial.print("Result: ");
```
Serial.println(reading);

 $berat = (String) reading;$ 

#### } else {

}

}

```
 Serial.println("HX711 not found.");
```
Info = "Sensor HX711 Tidak Terdeteksi.\n";

```
void getPh() {
 ph = String(ph4502.read\_ph\_level());
  Serial.println("pH Level Reading: " + ph);
 if (ph4502.read_ph_level() < 6.5) Info += "pH dibawah pH ideal.\ln";
 if (ph4502.read ph level() > 7.5) Info += "pH melebihi pH ideal.\nu";
}
```
void sendServer() {

HTTPClient http;

http.begin(client, serverSend);

http.addHeader("Content-Type", "application/x-www-form-urlencoded");

String httpRequestData = "berat=" + berat + "&ph=" + ph + "&info=" + Info;

```
 int responseHttp = http.POST(httpRequestData);
```

```
 Serial.print("Sending Code Response => ");
```
Serial.println(responseHttp);

http.end();

```
}
```
void getServer() {

```
 HTTPClient http;
```
http.begin(client, jadwalCheck);

```
int httpResponseCode = http.GET();
```
Serial.print("Getting Code Response => ");

Serial.println(httpResponseCode);

 $payload = (httpResponseCode == 200) ? http.getString() : payload;$ 

```
Serial.print("Jadwal Pakan => ");
```
Serial.println(payload);

http.end();

}